## Directions on how to access and fill out new Mail Services Blue and Gold forms via Mail Services Web Site

To access Mail Services Website, type in <a href="http://aux.uncc.edu/mail/">http://aux.uncc.edu/mail/</a>

| u Mail Services   Auxiliary Services at 🔶                                                       |                                                                                                    |                           |                  |         |                           |            |
|-------------------------------------------------------------------------------------------------|----------------------------------------------------------------------------------------------------|---------------------------|------------------|---------|---------------------------|------------|
| Auxiliary<br>Services                                                                           |                                                                                                    |                           |                  |         | 49er Card   Map   Contact |            |
| Home Dining Meal Plans                                                                          | Bookstore                                                                                           | Mail Services             | Copy & Print     | Parking | Contact Fo                | od for Flu |
| Mail Services                                                                                   |                                                                                                    |                           |                  |         | MAIL SERVICE              | S          |
|                                                                                                 | 1                                                                                                   | - //                      | 4                |         | Letters                   |            |
| Departments: blue & gold slips totally<br>accurate! http://aux.uncc.edu/mail                    | electronic. Type acc                                                                                | c # onto Jorm; barcoae al |                  | s ago 🔊 | Bulk Mail                 |            |
| December Grads: make your announce                                                              | December Grads: make your announcements snazzy with UNC Charlotte custom stamps. Several designs to |                           |                  |         | Packages                  |            |
| choose from, \$6.40 per 6-count sheet. 7 days ago ⊼                                             |                                                                                                    |                           |                  | s ago 💌 | Stamps                    |            |
|                                                                                                 |                                                                                                    |                           | Mail Services on |         | Student Mail Dates        | s          |
| Mail Services is a fully operational Postal Cont<br>We receive packages delivered through the U |                                                                                                    | -                         |                  |         | FAQs                      |            |
| processed through Central Receiving and Stor                                                    | es, 704-687-2394                                                                                    | ·                         | - * *            |         | USPS Abbreviation         | ns 💌       |
| 2009 Holiday Shipping Cut Off Date                                                              | es                                                                                                  |                           |                  |         | Current USPS Rate         | es 🔹       |

Scroll down to the middle of the site where you will see some options to click on the Blue and Gold slips.

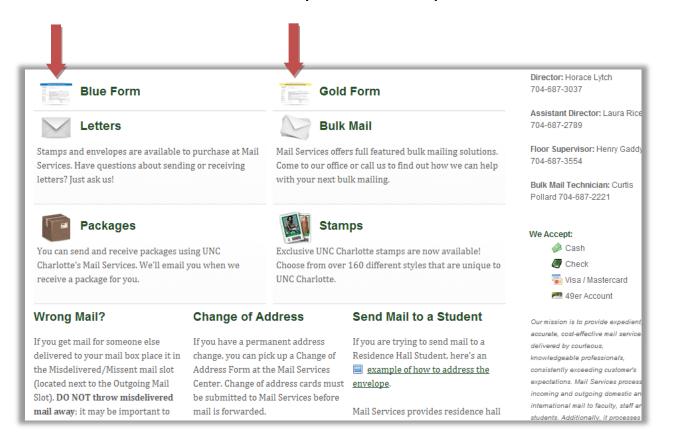

Next, choose the form that you need. Blue for Domestic Mail, and Gold for International Mail.

The forms will appear in a separate window or tab and you will have access to type in and print all information needed from the form itself. Please pay attention to the following:

- 1. Name of Department
- 2. Organizational Code (5 digit code can be found at <u>http://www.finance.uncc.edu/Banner/BannerLinks.html</u>)
- 3. Index/Fund Barcode: Here you will have to click in the square where the barcode is located and type in your Banner Index/Fund Number. Please use caution to make sure that all numbers contained in the sample are removed and only your <u>6 digit Index/Fund number remains</u>. This will generate a barcode for your departments Index/Fund number.
- 4. Choose the class of mail
- 5. Enter the Number of Pieces
- 6. Enter a valid phone # you can be reached
- 7. Enter the Date of the mailing
- 8. Type your name, First and Last

Once the form is printed you MUST SIGN the form on the Signature line. Any form missing a signature on the signature line will not be accepted until signed.

| Au Ma    | Au Mail Services   Auxiliary Services at UN 🖂 Au MailBlueForm.pdf (application/pd 😰 🔶                                                                                             |  |  |  |  |  |  |
|----------|----------------------------------------------------------------------------------------------------|--|--|--|--|--|--|
| 8        | 💾 🕹 • 🎼 🔶 1 / 1 💌 🖲 52% • 🔛 🔛 Find •                                                                                                    |  |  |  |  |  |  |
|          | Please fill out the following form. You cannot save data typed into this form.<br>Please print your completed form if you would like a copy for your records.                     |  |  |  |  |  |  |
| 6        |                                                                                                    |  |  |  |  |  |  |
|          | DOMESTIC MAIL SLIP (Blue Slip)                                                                                                    |  |  |  |  |  |  |
|          | Department                                                                                                    |  |  |  |  |  |  |
| 19       | Organization Code                                                                                                    |  |  |  |  |  |  |
| <b>1</b> | Index/Fund Barcode                                                                                                    |  |  |  |  |  |  |
|          | 1st Class Mail.       Letters, postcards, or any matter containing writing or typewriting and mail sealed against inspection. Mail over 11 ounces must be marked "Priority Mail." |  |  |  |  |  |  |
|          | Express Mail Express Mail is fastest service for time-sensitive letter, documents or merchandise. Guaranteed next-day and second-day delivery nationwide or money back.           |  |  |  |  |  |  |
|          | Delivery Confirmation                                                                                                    |  |  |  |  |  |  |
|          | Parcel Post Packages not sent via priority mail must go Parcel Post. Parcel Post postage is less expensive the heavier the package weighs.                                        |  |  |  |  |  |  |
|          | Media Mail                                                                                                    |  |  |  |  |  |  |
|          | Bulk Mail                                                                                                    |  |  |  |  |  |  |
| se       |                                                                                                    |  |  |  |  |  |  |
| Ø        | Signature Sign Here                                                                                                    |  |  |  |  |  |  |
| Done     |                                                                                                    |  |  |  |  |  |  |

**\*\***Don't forget to press "Print Form" located in the lower right hand corner\*\*

If you are filling out the Gold International Mail Slip, please follow usual procedures in the case that it may require a customs form. Please call 704-687-2350 if you have any questions regarding customs forms.

| Au Mail Services   Auxiliary Services at UN 🔯 🗛 MailGoldForm.pdf (application/p 🔯 🔸 |                                                                                                    |  |  |  |  |
|-------------------------------------------------------------------------------------|----------------------------------------------------------------------------------------------------|--|--|--|--|
| 8                                                                                   | 💾 🕹 •   🌾 -> 1 / 1 💿 🖲 52% • 🖶 🚱 Find •                                                                                                    |  |  |  |  |
| Ξ                                                                                   | Please fill out the following form. You cannot save data typed into this form. Please print your completed form if you would like a copy for your records.                                                                                                   |  |  |  |  |
| 6                                                                                   | INTERNATIONAL MAIL SLIP (Gold Slip)                                                                                                    |  |  |  |  |
|                                                                                     | Department                                                                                                    |  |  |  |  |
| 6                                                                                   | Organization Code                                                                                                    |  |  |  |  |
| <b>1</b>                                                                            | Index/Fund Barcode                                                                                                    |  |  |  |  |
|                                                                                     | CLASS OF MAIL (use separate form for each class)                                                                                                    |  |  |  |  |
|                                                                                     | 1st Class Mail Letters and letter packages, postal cards, aerogramme, printed matter, and small packets and parcels. Only     First-Class mail is available for International mail (Parcel post or surface mail NO LONGER AVAILABLE).                        |  |  |  |  |
|                                                                                     | Global Expresse                                                                                                    |  |  |  |  |
|                                                                                     | Global Priority Airmail service for correspondence, documents, printed matter and lightweight merchandise to foreign countries. Maximum weight is four pounds. No special services (registry, return receipt, recorded delivery or insurance) are available. |  |  |  |  |
|                                                                                     | M-Bags                                                                                                    |  |  |  |  |
|                                                                                     | Number of pieces Phone                                                                                                    |  |  |  |  |
| sp.                                                                                 | Date (dd/mm/yy)                                                                                                    |  |  |  |  |
| Ø                                                                                   | Signature Sign Here                                                                                                    |  |  |  |  |

After you have completed filling out and printing either form, Please Sign the Signature space and attach to the mail that needs to be mailed out.

## This form does have tabbing functions for your convenience. You may also continue to use your blue and gold slips until you run out. Mail Services will no longer be providing departments with Blue/Gold Slip pads.

For your convenience, you may save this form to your computer for easy access. The form will be updated periodically so please check for updates. To save please click on the floppy disk icon in the upper left hand corner and choose a location. You may save the form multiple times with your Org & Index/Fund codes.

If you do not know what your Org code is please refer to this page.

<u>http://www.finance.uncc.edu/Banner/BannerLinks.html</u> and find your Departments Org code located under the heading "Sub-Department (Level 5) column.

If you have additional questions about filling out or using

Gold or Blue Slips, please contact Mail Services at 704-687-2350.